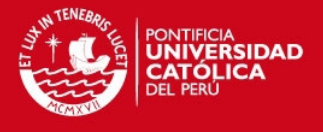

# **PONTIFICIA UNIVERSIDAD CATÓLICA DEL PERÚ**

## **FACULTAD DE CIENCIAS E INGENIERÍA**

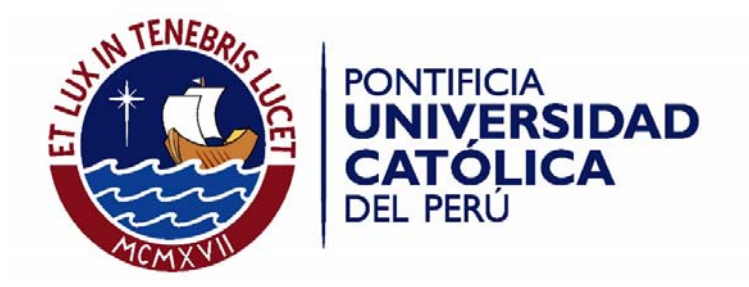

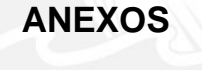

Tesis para optar el Título de **Ingeniero Informático,** que presenta el bachiller:

**Juan Carlos Jara Loayza** 

**ASESOR: Dr. Andrés Melgar Sasieta** 

Lima, diciembre de 2013

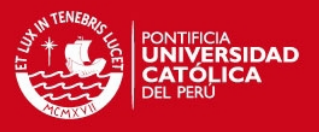

## **ANEXO A**

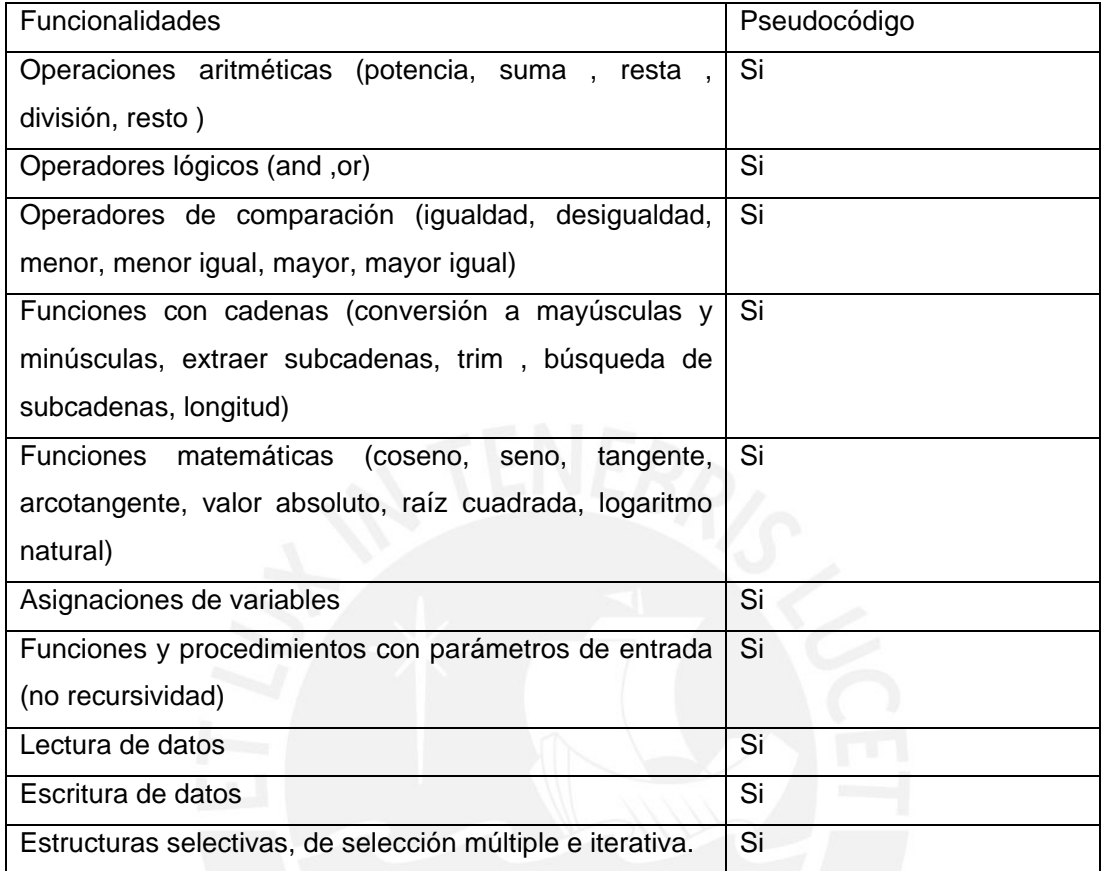

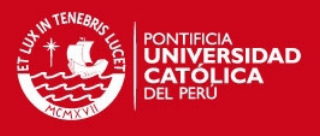

#### **ANEXO B**

```
<program> ::= <programa> <enter> <inicio> <enter> <listainstr> <fin> <enter>; 
<listainstr> ::= <listainstr> <instr> 
 | 
\ddot{i}\langle instr> ::= \langle imprimir> | <instrif> 
                      | <asignacion>
                      | <enter>
                       | <cond> 
                       | <procedimiento> 
                       | <funcion> 
                      | <retornarvalor> 
                       | <instrwhile> 
                       | <instrfor> 
                       | <instrswitch> 
\mathbf{z} ; \mathbf{z} ; \mathbf{z} ; \mathbf{z} ; \mathbf{z} ; \mathbf{z} ; \mathbf{z} ; \mathbf{z} ; \mathbf{z} ; \mathbf{z} ; \mathbf{z} ; \mathbf{z} ; \mathbf{z} ; \mathbf{z} ; \mathbf{z} ; \mathbf{z} ; \mathbf{z} ; \mathbf{z} ; \mathbf{z} ; \mathbf{z} ; \langle <asignacion> ::= \langle <var> \langle <asign> \langle <cond> \langle <enter>
<imprimir> ::= <outln> <listavars> <enter>;
<listavars> ::= <listavars> ',' <cond> 
                                  | <cond> 
the contract of the contract of the
<instrif> ::= <if> <cond> <then> <enter> <listainstr> <listaelse> <fin> <if> <enter>
the contract of the contract of the contract of
<listaelse> ::= <else> <enter> <listainstr> 
 | 
 ; 
<instrwhile> ::= <mientras> <cond> <hacer> <enter> <listainstr> <fin> <mientras> 
<enter> 
\ddot{i}<instrfor> ::= <para> <asignacion> <hasta> <tokenfinales> <hacer> <enter>
<listainstr> <fin> <para> <enter>
             ; 
<instrswitch> ::= <segun> <var> <hacer> <enter> <listacasos> <fin> <segun> <enter> 
 ; 
<listacasos> ::= <caso> <num> <enter> <listainstr> <break> <enter> <listacasos> 
 | 
\ddot{i}<funcion> ::= <funcion> <var> '(' <listaparam> ')' <enter> <listainstr> <finfuncion> 
<enter> 
 ;
```
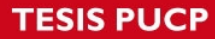

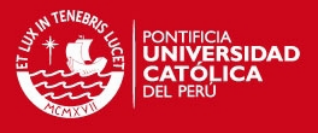

<retornarvalor> ::= <retornar> <cond> <enter> ; <procedimiento> ::= <procedimiento> <var> '(' <listaparam> ')' <enter> <listainstr> <finprocedimiento> <enter>  $\ddot{i}$ <listaparam> ::= <listaparam> ',' <var> | <var> | ; <cond> ::= <cond> '<' <expr> | <cond> '>'<expr> | <cond> '<' '=' <expr> | <cond> '>' '=' <expr> | <cond> '=' '=' <expr> | <cond> '<' '>' <expr> | <expr> <cond> <and> <expr> | <cond> <or> <expr> | <coseno> <param> | <seno> <param> | <tangente> <param> <arcotangente> <param> | <absoluto> <param> | <raíz> <param> <exponencial> <param>  $|$  <ln> <param>  $\ddot{i}$ <param> ::= '(' <expr> ')'  $\ddot{i}$ <expr> ::= <expr> '+' <term> | <expr> '-' <term> | <term> <term> ::= <term> '\*' <factor> | <term> '/' <factor> | <term> <mod> <factor> | <factor>  $\ddot{i}$ <factor> ::= '(' <expr> ')' | '-' <factor> | <factor> '^' <factor> | <tokenfinales>  $\ddot{i}$ <tokenfinales> ::= <num> | <var>

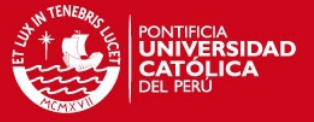

 $|<$ cad $>$ 

<programa>  $::= "PROGRAMA" :$  $\text{center}$  ::= '\n';  $\langle$ inicio> ::= "INICIO" ; <fin>  $\therefore$  = "FIN" ;  $\alpha$ saign> ::= ":=" ; <outln> ::= "ESCRIBIR" ;  $<$ if $>$ ∷= "SI" ; <then> ::= "ENTONCES";  $\le$ else>  $\therefore$  = "SINO";  $::= "MIENTRAS"$ : <mientras> <hacer> ::= "HACER" ;  $\epsilon$ para> ::= "PARA" ; <hasta> ::= "HASTA" ; <segun> ::= "SEGUN"; <caso> ::= "CASO"; <break> ::= "BREAK"; <funcion>  $::= "FUNCTION"$ <finfuncion>  $\mathrel{\mathop:}=$  "FINFUNCION" ; <retornar>  $\mathbb{R}$  = "RETORNAR" ; <procedimiento> ::= "PROCEDIMIENTO" ; : = "FINPROCEDIMIENTO" ; <finprocedimiento>  $\langle$  and  $\rangle$  ::= "Y";  $\therefore$  "O" :  $<sub>or</sub>$ </sub>  $<$ coseno $>$  $::= "COSENO" :$  $\text{~seno}$  := "SENO";  $::= "TANGENTE";$ <tangente> <arcotangente> ::= "ARCOTANGENTE"; ::= "ABSOLUTO" ; <absoluto>  $\langle \text{raiz} \rangle$  ::= "RAIZ"; <exponencial> ::= "EXPONENCIAL"  $::= "LN"$  :  $\mathsf{dn}$ >  $\mathsf{}$  ::= "MOD" ;  $\le$ num> ::= ([0-9]+) | ([0-9]+ [.] [0-9]+); <var>  $\therefore$  = [a-zA-Z]+ ; <cad> ::= ["][a-zA-Z]\*["];

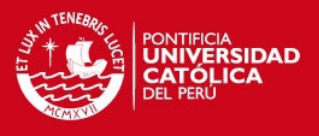

#### **ANEXO C 2da Práctica 2013-2 pregunta 5**

"5 .Un grupo corporativo educativo, luego de hacer un estudio de mercado en la zona sur de Lima, ha encontrado que existe una gran demanda por servicios educativos. Por ello, está pensando construir un instituto superior y una universidad en dicha zona, los cuales entrarían en funcionamiento en enero del 2014.

Para analizar la viabilidad del proyecto se está considerando el pago anual que realizará un alumno para el instituto y para la universidad, así como la cantidad de alumnos proyectados a tener en el instituto en el 2014 y la cantidad de alumnos proyectados a tener en la universidad en el 2015. Se estima que en cada año habrá un crecimiento en la cantidad de alumnos de cada institución.

También se está tomando en cuenta el monto por la inversión inicial en el proyecto de la construcción de ambas instituciones (en US\$) así como un monto por los gastos mensuales que genere cada una de las mismas (en US\$). Considere para estos montos que el tipo de cambio será de 1 US\$ = S/. 2.8 y además que la capacidad de un aula es de 30 alumnos.

Con la finalidad de saber si es viable el proyecto se desea saber los ingresos proyectados 2014-2015 (US\$), la diferencia entre los ingresos proyectados 2014-2015 (US\$) con la inversión inicial (US\$) y el número de aulas necesarias para cubrir la cantidad de alumnos proyectada en el 2015. Para ello, se ha elaborado la siguiente hoja de cálculo."

#### **Primera prueba : Ejecutar pseudocódigo**

**Input:** 

#### **Programa en pseudocódigo**:

```
PROGRAMA 
INICIO 
       tc := 2.8 capacidadaula :=30 
        cantAlumInst2014 := 0 
        cantAlumUniv2015 := 0 
        LEER pagxPerxInst , pagxPerxUniv , cantAlumInst2014, cantAlumUniv2015, porcInc , 
inversion 
       cantAlumInst2015 := ENTERO ((1 + \text{porcInc} / 100) * cantAlumInst2014 +0.5)
        cantAlumUniv2014 := ENTERO( cantAlumUniv2015 / (1 + porcInc / 100) +0.5)
```
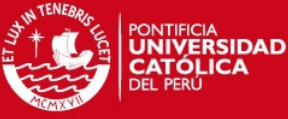

 IngInst2014 := LLAMAR CalcIngresoAnualxInstitucion( cantAlumInst2014, pagxPerxInst ) IngUniv2014 := LLAMAR CalcIngresoAnualxInstitucion( cantAlumUniv2014, pagxPerxUniv)<br>lnglnst2015 LLAMAR CalcIngresoAnualxInstitucion ( cantAlumInst2015, pagxPerxInst) IngUniv2015 :=LLAMAR CalcIngresoAnualxInstitucion ( cantAlumUniv2015, pagxPerxUniv) IngresoTotal := (IngInst2014 + IngUniv2014 + IngInst2015 + IngUniv2015) / tc aulasInst := LLAMAR CalcCantAulas(cantAlumInst2015,capacidadaula) aulasUniv := LLAMAR CalcCantAulas(cantAlumUniv2015, capacidadaula) aulasnec := aulasInst + aulasUniv ESCRIBIR IngresoTotal ESCRIBIR IngresoTotal - inversion ESCRIBIR aulasnec FIN FUNCION CalcIngresoAnualxInstitucion ( cantAlumnos , pago ) RETORNAR cantAlumnos \* pago **FINFUNCION** FUNCION CalcCantAulas ( cantAlumnos , capacidadAula) RETORNAR ENTERO(cantAlumnos/ capacidadAula + 0.99 +0.5) FINFUNCION **Resultado obtenido**: 2050000.00 -12975000.00 93 **Segunda Prueba Traducir pseudocódigo de la prueba anterior a VBA Input** Programa anterior diseñado en pseudocódigo.

#### **Resultado obtenido**

Para esta prueba el código resultante no debe dar ningún tipo de error en el entorno para verificar la correcta traducción. Código Traducido:

Public Sub Principal() Dim tc As Double Dim capacidadaula As Integer Dim pagxPerxInst As Double Dim pagxPerxUniv As Double Dim cantAlumInst2014 As Double Dim cantAlumUniv2015 As Double Dim porcInc As Double Dim inversion As Double Dim cantAlumInst2015 As Integer

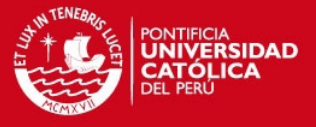

 Dim cantAlumUniv2014 As Integer Dim IngInst2014 As Double Dim IngUniv2014 As Double Dim IngInst2015 As Double Dim IngUniv2015 As Double Dim IngresoTotal As Double Dim aulasInst As Double Dim aulasUniv As Double Dim aulasnec As Double  $tc = 2.8$  capacidadaula = 30 pagxPerxInst = Range("A1") pagxPerxUniv = Range("A2") cantAlumInst2014 = Range("A3") cantAlumUniv2015 = Range("A4") porcInc = Range("A5")  $inversion = Range("A6")$ cantAlumInst2015 = Int ( $(1 +$  porcInc / 100) \* cantAlumInst2014 + 0.5) cantAlumUniv2014 =  $Int (cantAlumUniv2015 / (1 + porclnc / 100) + 0.5)$  IngInst2014 = CalcIngresoAnualxInstitucion ( cantAlumInst2014 , pagxPerxInst ) IngUniv2014 = CalcIngresoAnualxInstitucion ( cantAlumUniv2014 , pagxPerxUniv ) IngInst2015 = CalcIngresoAnualxInstitucion ( cantAlumInst2015 , pagxPerxInst ) IngUniv2015 = CalcIngresoAnualxInstitucion ( cantAlumUniv2015 , pagxPerxUniv ) IngresoTotal = ( IngInst2014 + IngUniv2014 + IngInst2015 + IngUniv2015 ) / tc aulasInst = CalcCantAulas ( cantAlumInst2015 , capacidadaula ) aulasUniv = CalcCantAulas ( cantAlumUniv2015 , capacidadaula ) aulasnec = aulasInst + aulasUniv Range("B1") = IngresoTotal Range("B2") = IngresoTotal - inversion Range("B3") = aulasnec End Sub Function CalcIngresoAnualxInstitucion (cantAlumnos As Double , pago As Double) As Double CalcIngresoAnualxInstitucion = cantAlumnos \* pago End Function Function CalcCantAulas (cantAlumnos As Double , capacidadAula As Integer) As **Integer**  $CalcCantAulas = Int (cantAlumnos / capacidadAula +  $0.99 + 0.5$ )$ End Function

#### **Tercera Prueba : ejecutar código VBA generado a partir del pseudocódigo anterior**

#### **Input**

 $Range("A1") = 600$ Range("A1")1200

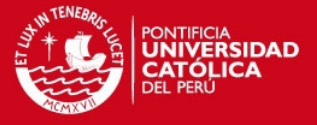

 $500$ 2200  $10<sup>°</sup>$ 15000000

#### Resultado esperado

2025000 -12975000 93

Resultado obtenido

2025000 -12975000 93

1er Examen 2013-2 pregunta 5

"5. Para realizar operaciones matemáticas con la hora de un reloj es conveniente representarla como un único número. Para este problema, las horas, minutos y segundos serán representados juntos como un único número real. Por ejemplo, 1 hora será representada como 1.0, 1 hora y 30 minutos como 1.5, etc.

Dada una hora y un desplazamiento (offset) positivo, expresados como se indicó anteriormente, se desea obtener la hora original y la nueva hora en el formato de un reloj digital: horas, minutos y segundos. Recordar que en un reloj digital las horas van de 0 a 24.

Para resolver el problema se ha elaborado la siguiente hoja de cálculo en Excel con los datos necesarios: "

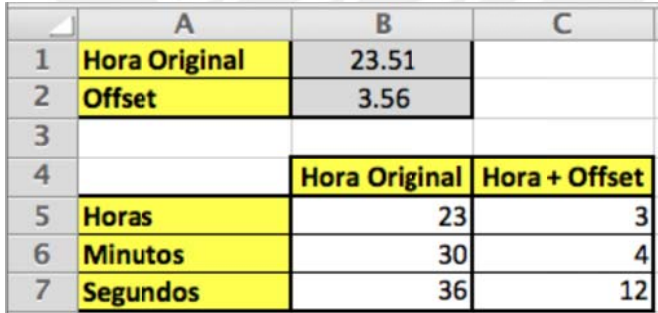

#### Primera prueba : Ejecutar pseudocódigo

Input:

23.51 3.56

Programa en pseudocódigo:

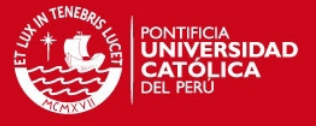

```
PROGRAMA 
INICIO 
       LEER horaOriginal, Offset 
       horaOffset := horaOriginal + Offset 
       horaOr := LLAMAR calcularHora ( horaOriginal ) 
       minOr := LLAMAR calMinutos ( horaOriginal ) 
       secOr := LLAMAR calSegundos (horaOriginal) 
       horaOff := LLAMAR calcularHora ( horaOffset ) 
       minOff := LLAMAR calMinutos ( horaOffset ) 
       secOff := LLAMAR calSegundos (horaOffset) 
       ESCRIBIR horaOr , " | " , minOr," | ", secOr 
       ESCRIBIR horaOff , " | " , minOff," | ", secOff 
FIN 
FUNCION calcularHora ( hora ) 
       RETORNAR ENTERO(hora) MOD 24 
FINFUNCION
FUNCION calMinutos ( hora ) 
       aux := (ENTERO(hora*3600)) MOD 3600 
      min := aux / 60 RETORNAR ENTERO( min ) 
FINFUNCION
FUNCION calSegundos (hora) 
       aux := (ENTERO (hora * 3600)) MOD 60 
       RETORNAR aux 
FINFUNCION
Resultado esperado 
23 | 30 | 36 
3 | 4 | 12
```
#### **Resultado obtenido:**

23 | 30 | 36 3 | 4 | 12

#### **Segunda Prueba Traducir pseudocódigo de la prueba anterior a VBA**

#### **Input**

Programa anterior diseñado en pseudocódigo.

#### **Resultado obtenido**

Para esta prueba el código resultante no debe dar ningún tipo de error en el entorno para verificar la correcta traducción. Código Traducido:

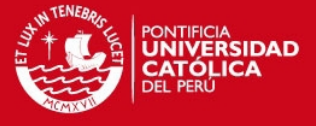

```
Public Sub Principal() 
   Dim horaOriginal As Double 
   Dim Offset As Double 
   Dim horaOffset As Double 
   Dim horaOr As Double 
   Dim minOr As Double 
   Dim secOr As Double 
   Dim horaOff As Double 
   Dim minOff As Double 
   Dim secOff As Double 
  horaOriginal = Range("A1") Offset = Range("A2") 
   horaOffset = horaOriginal + Offset 
   horaOr = calcularHora ( horaOriginal ) 
   minOr = calMinutos ( horaOriginal ) 
   secOr = calSegundos ( horaOriginal ) 
  horaOff = calcularHora ( horaOffset )
   minOff = calMinutos ( horaOffset ) 
  secOff = calSegundos ( horaOffset )
  Range("B1") = horaOr & " | " & minOr & " | " & secOr
   Range("B2") = horaOff & " | " & minOff & " | " & secOff 
End Sub 
Function calcularHora (hora As Double) As Integer 
  calalcularHora = Int ( hora ) MOD 24
End Function 
Function calMinutos (hora As Double) As Integer 
   Dim aux As Integer 
   Dim min As Integer 
   aux = ( Int ( hora * 3600 ) ) MOD 3600 
  min = aux / 60 calMinutos = Int ( min ) 
End Function 
Function calSegundos (hora As Double) As Integer 
   Dim aux As Integer 
   aux = ( Int ( hora * 3600 ) ) MOD 60 
   calSegundos = aux 
End Function 
Tercera Prueba : ejecutar código VBA generado a partir del pseudocódigo
```
# **Input**

**anterior** 

23.51 3.56

#### **Resultado esperado**

23 | 30 | 36

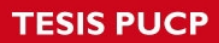

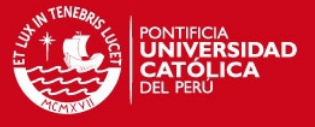

## 3 | 4 | 12

## **Resultado obtenido**

23 | 30 | 36 3 | 4 | 12

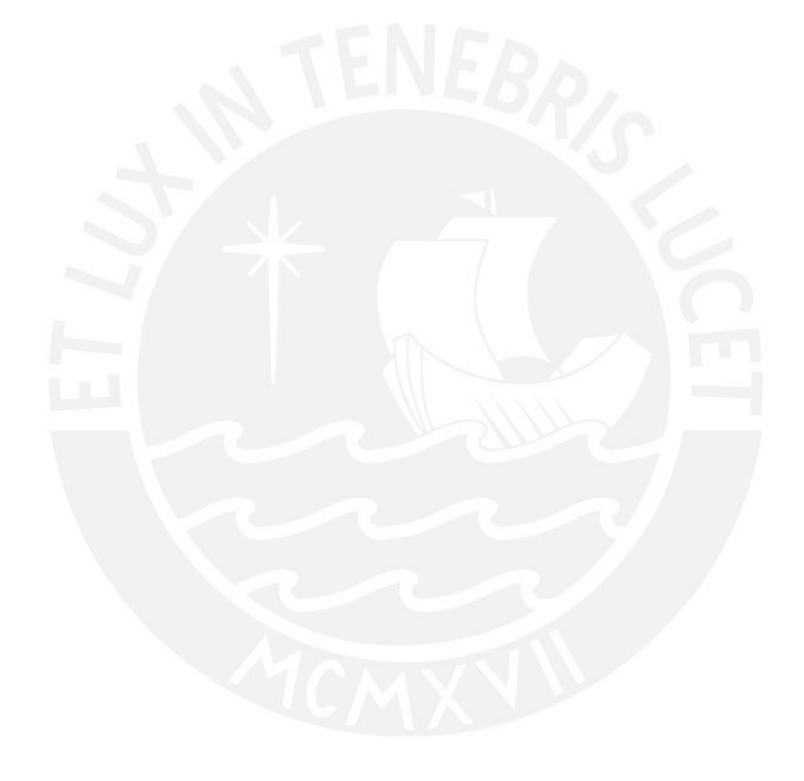

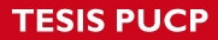

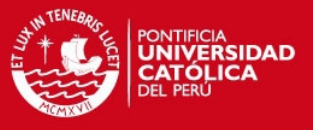

#### **Anexo D**

Ejemplo de XML para el lenguaje Java: <?xml version="1.0" encoding="utf-8" ?> <RESERVED> <IMPORT>import java.util.\*; import java.lang.\*; import java.io.\*; import java.util.Scanner; </IMPORT> <RETNOMBRE>false</RETNOMBRE> <TRADEFVARIABLES>%2\$s %1\$s</TRADEFVARIABLES> <!--variable tipo--> <ENTERO>int</ENTERO> <DECIMAL>double</DECIMAL> <CADENA>String</CADENA> <CONVINT>(int)( %s )</CONVINT> <SUMA>+</SUMA> <RESTA>-</RESTA> <MULT>\*</MULT> <DIV>/</DIV> <POT>Math.pow ( %s , %s )</POT> <MEN>&lt;</MEN> <MAY>&gt;</MAY> <MENIGUAL>&lt:=</MENIGUAL> <MAYIGUAL>&gt;=</MAYIGUAL> <IGUAL>(""+%s).equals(""+%s)</IGUAL> <DIFERENTE>!((""+%s).equals(""+%s))</DIFERENTE> <MOD>%</MOD> <COMENTARIO>//</COMENTARIO> <TRATODOINICIO>class Ideone{</TRATODOINICIO> <TRAMAININICIO>public static void main (String[] args)throws java.lang.Exception{</TRAMAININICIO> <TRASCANNER>static Scanner scanner = new Scanner( System.in )</TRASCANNER> <TRAFINSCANNER>scanner.close()</TRAFINSCANNER> <TRAMAINFIN>}</TRAMAINFIN> <TRATODOFIN>}</TRATODOFIN> <ABSOLUTO>Math.abs( %s )</ABSOLUTO> <AND>&amp;&amp;</AND> <ARCOTANGENTE>Math.atan( %s )</ARCOTANGENTE> <TRAASIGN>=</TRAASIGN> <RWTIPO>2</RWTIPO> <READ>%1\$s = %2\$s</READ> <READENTERO>scanner.nextInt()</READENTERO> <READDECIMAL>scanner.nextDouble()</READDECIMAL> <READCADENA>scanner.next()</READCADENA> <TRAFINLINEA>;</TRAFINLINEA> <CONCAT>+</CONCAT> <COSENO>Math.cos( Math.toRadians( %s ) )</COSENO> <EXPONENCIAL>Math.exp( %s )</EXPONENCIAL> <FIND>%s.indexOf( %s )</FIND> <LENGTH>%s.length()</LENGTH> <SUBCADENA>%1\$s.substring( %2\$s , %3\$s )</SUBCADENA>

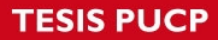

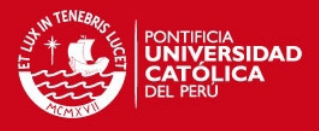

 <LN>Math.log( %s )</LN> <OR>||</OR> <RAIZ>Math.sqrt( %s )</RAIZ> <IMPRIMIR>System.out.println(%1\$s)</IMPRIMIR> <TRAIMPRSEPARADOR>+</TRAIMPRSEPARADOR> <RETORNAR>return %s</RETORNAR> <SENO>Math.sin( Math.toRadians( %s ) )</SENO> <TANGENTE>Math.tan( Math.toRadians( %s ) )</TANGENTE> <TOLOWERCASE>"%s.toLowerCase()</TOLOWERCASE> <TOUPPERCASE>%s.toUpperCase()</TOUPPERCASE> <TRIM>%s.trim()</TRIM> <TRAIF>if ( %s ) </TRAIF> <TRAFINIF></TRAFINIF> <ELSE>else</ELSE> <TRAINICIOBLOQ>{</TRAINICIOBLOQ> <TRAFINBLOQ>}</TRAFINBLOQ> <TRAWHILE>while( %s )</TRAWHILE> <TRAFINWHILE></TRAFINWHILE>  $\leq$ TRAFOR>for ( %1\$s = %2\$s ; %1\$s < = %3\$s ; %1\$s++ ) $\leq$ /TRAFOR> <TRAFINFOR></TRAFINFOR> <TRASWITCH>switch ( %s )</TRASWITCH> <TRAFINSWITCH></TRAFINSWITCH> <TRACASE>case %s:</TRACASE> <TRABREAKCASE>break</TRABREAKCASE> <TRAPROCEDIMIENTO>public static void %1\$s(%2\$s)</TRAPROCEDIMIENTO> <TRAFINPROCEDIMIENTO></TRAFINPROCEDIMIENTO> <TRAFUNCION>public static %2\$s %1\$s(%3\$s)</TRAFUNCION> <!--1 nombre 2 tipo return 3 parametros--> <TRAFINFUNCION></TRAFINFUNCION> <TRAPARAM>%2\$s %1\$s</TRAPARAM> <!--1 nombre 2 tipo--> <TRACALLNOPARAM></TRACALLNOPARAM> <TRAPROCALL>%s ( %s )</TRAPROCALL> <TRACALL>%s ( %s )</TRACALL> <TRACALLSEPARADOR>%s , %s</TRACALLSEPARADOR> <PROTOTIPO></PROTOTIPO> </RESERVED>

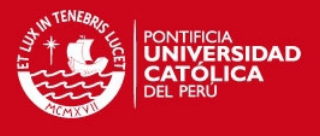

#### **ANEXO E**

Se realizaron algunas preguntas a alumnos que cursan actualmente el curso de IC ( 10 alumnos), a continuación un resumen de las respuestas:

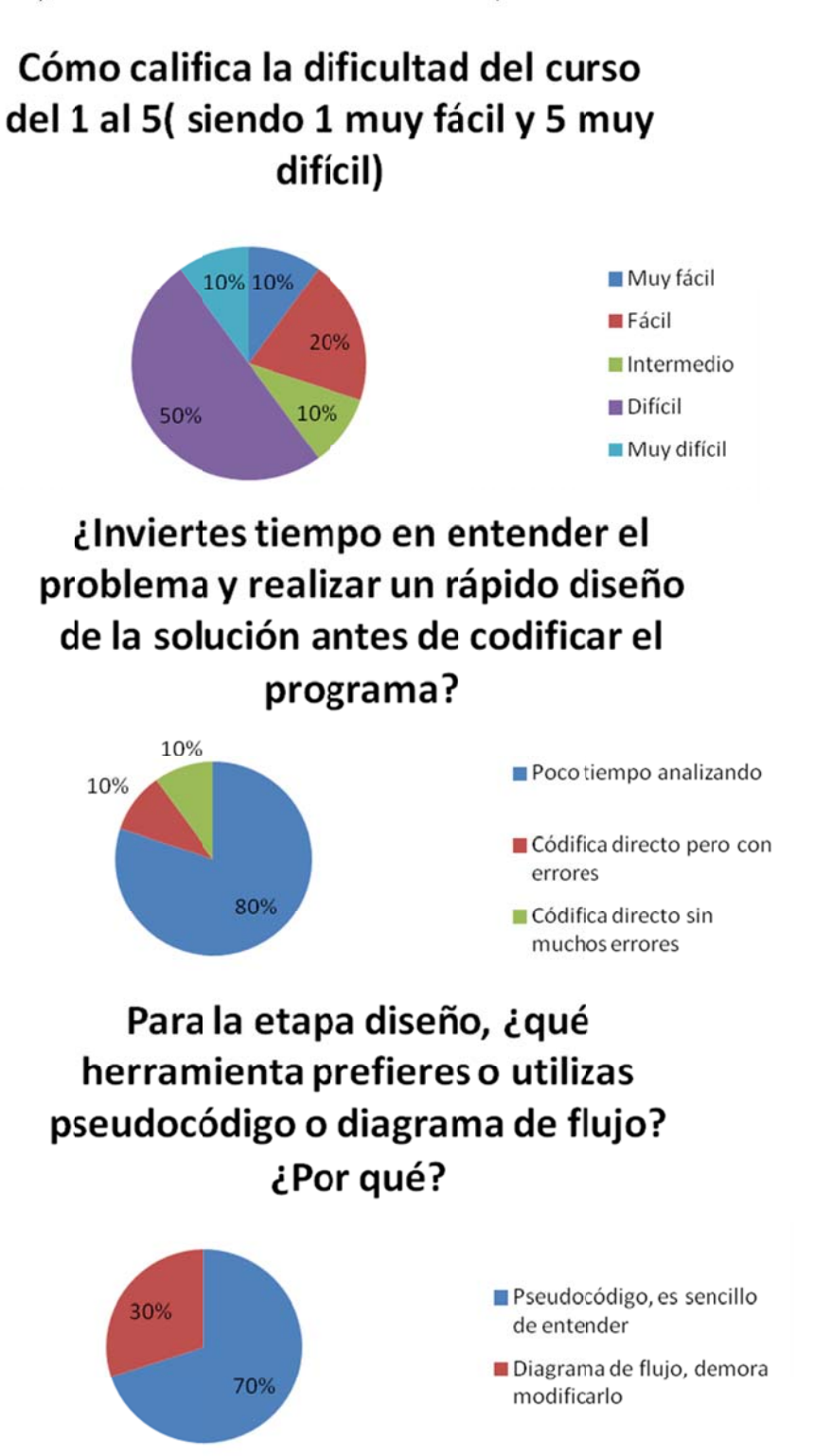

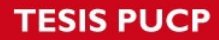

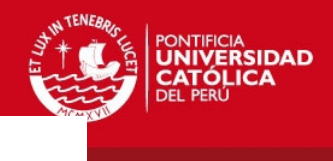

## ¿Cuál crees que es la razón por la cual no se utiliza comúnmente el pseudocódigo?

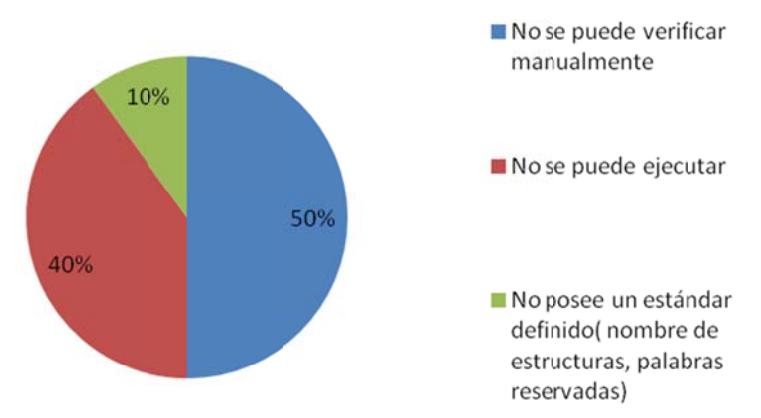

## Es más sencillo plantear la solución de un problema en

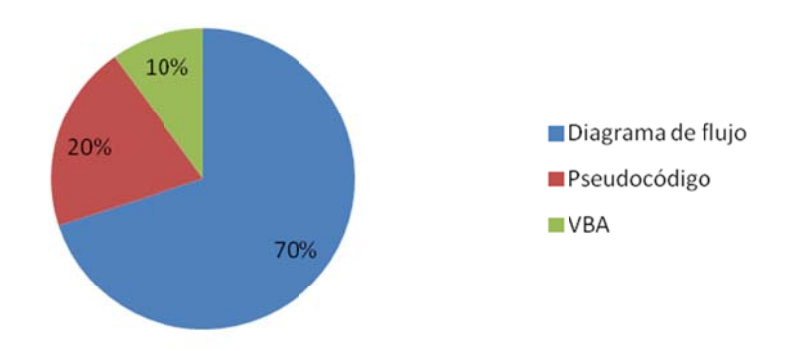

## Al tener que resolver un problema, siente que tiene más dificultad en

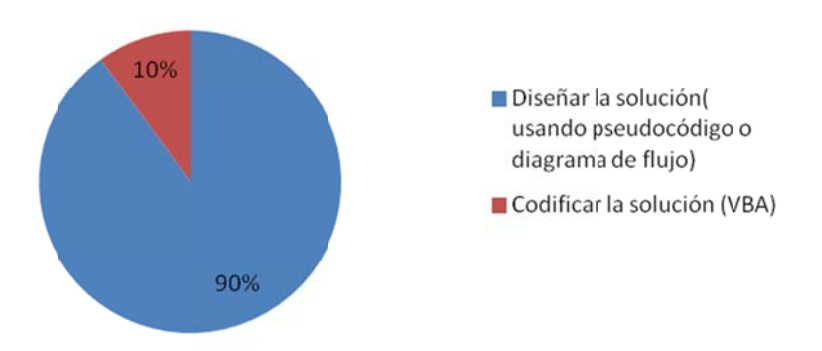

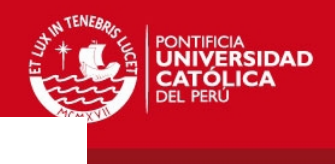

# ¿Utilizarías una herramienta que te permita ejecutar pseudocódigo, traducirlo a VBA y ejecutarlo?¿Por qué?

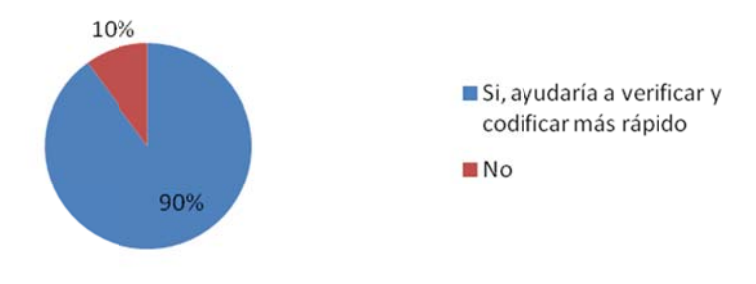

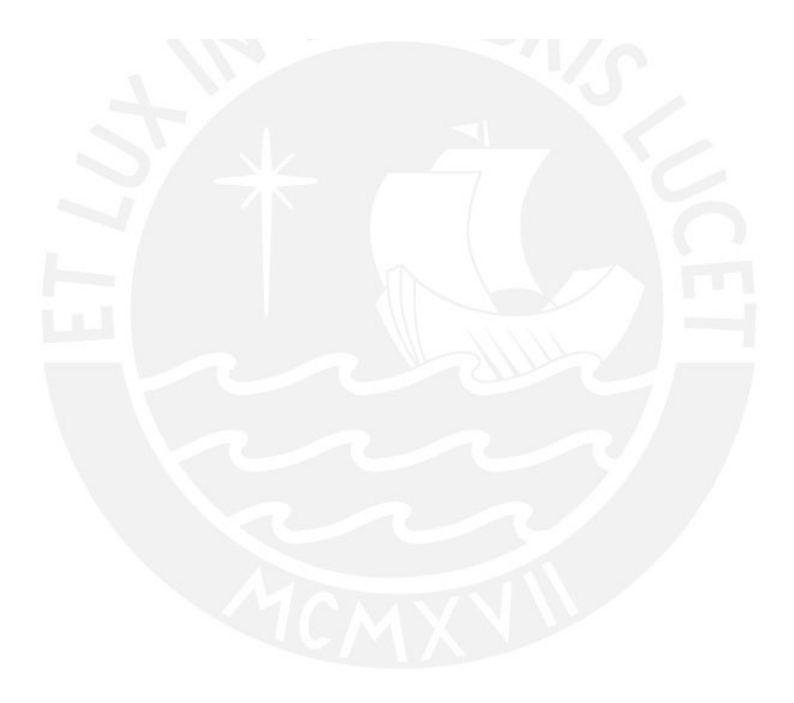